スマホでカードレス

## スマートフォンで図書館ホームページにログインすることで、 利用者カードの代わりにすることができます。

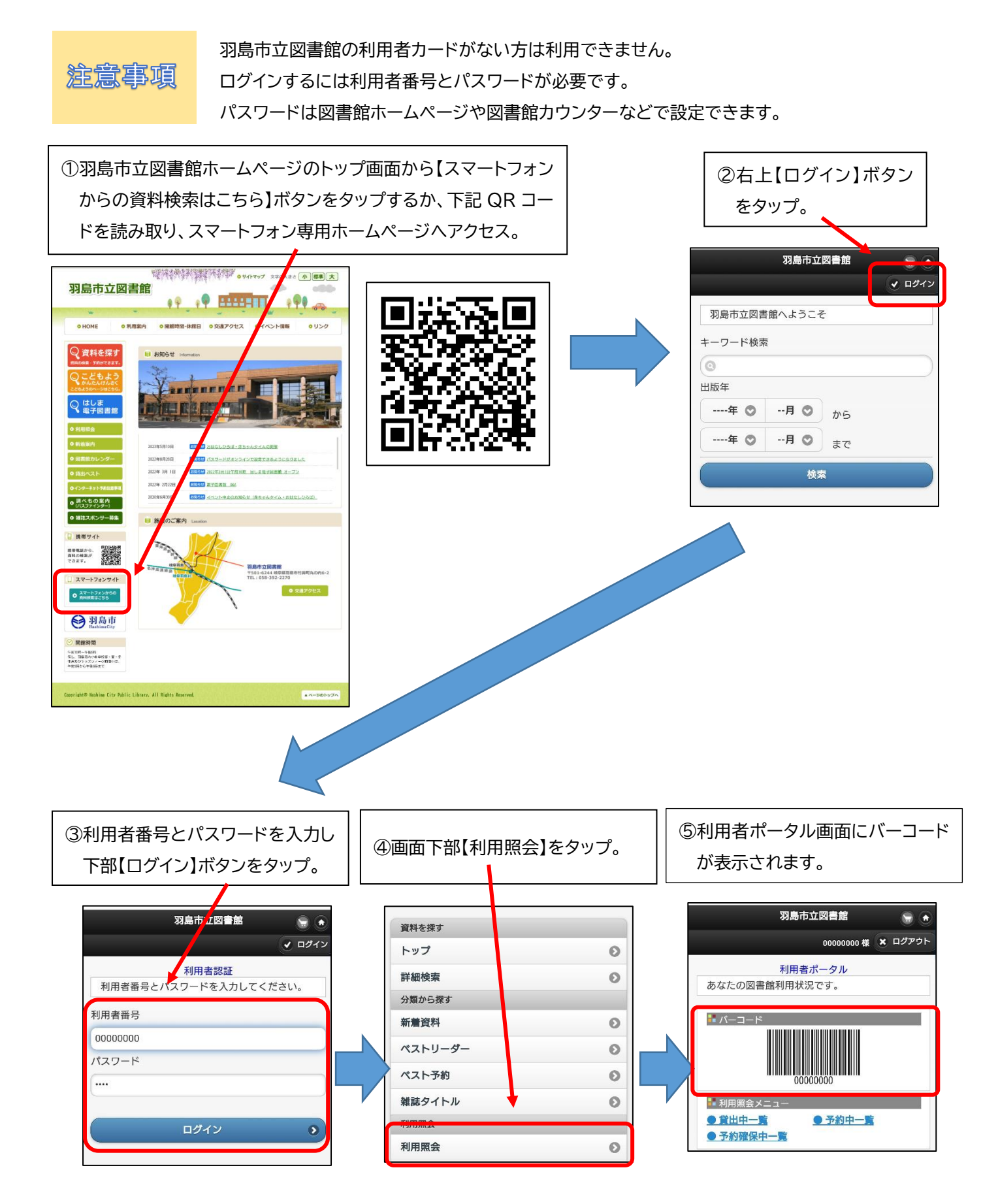